# Building Java Programs

#### Chapter 5: Program Logic and Indefinite Loops

Copyright 2006 by Pearson Education $\mathsf{n}$  . The set of  $\mathsf{m}$  is the set of  $\mathsf{m}$  is the set of  $\mathsf{m}$  is the set of  $\mathsf{m}$ 

### Lecture outline

- **STATE** generating random numbers
- Boolean logic
	- **Boolean expressions and variables**
	- M. **I** logical operators

# Generating random numbers

#### reading: 5.1

Copyright 2006 by Pearson Education

# The Random class

 $\blacksquare$  Random  $\sf{objects}$  generate pseudo-random numbers.

П **Class** Random <mark>is found in the</mark> java.util <mark>package</mark>.

import java.util.\*;

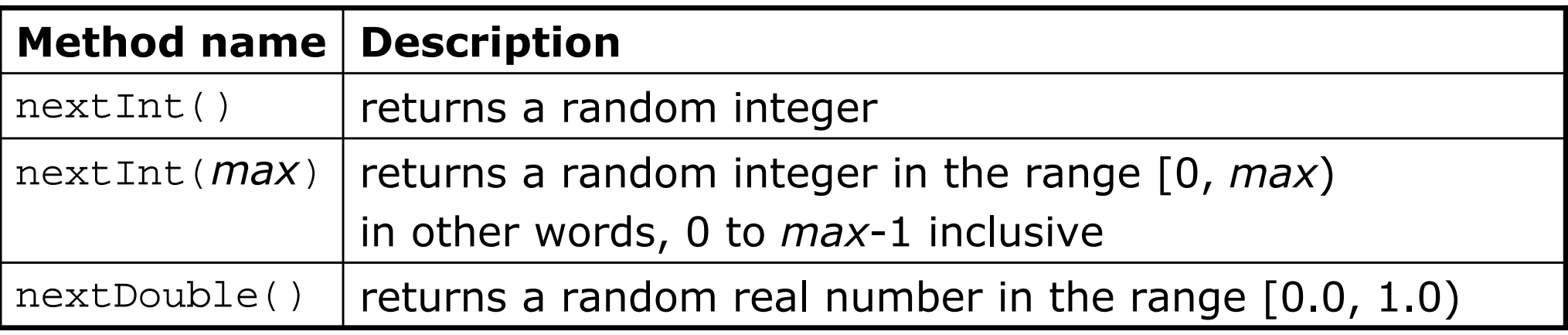

#### H Example:

#### **Random rand = new Random();**

int randomNumber <sup>=</sup>**rand.nextInt(10)**;

**// randomNumber has a random value between 0 and 9**

# Generating random numbers

×  $\blacksquare$  Common usage: to get a random number from 1 to N

 $\overline{\phantom{a}}$ Example: A random integer between 1 and 20, inclusive:

```
int n = rand.nextInt(20) + 1;
```
×  $\blacksquare$  To get a number in arbitrary range [*min*, max]:  $nextInt(*size of range*) + *min*$ where  $\le$  size of range> is  $\le$  max> -  $\le$  min>  $+1$ 

H Example: A random integer between 5 and 10 inclusive:

int  $n = rand.nextInt(6) + 5$ ;

### Random questions

× Given the following declaration, how would you get:Random rand = new Random();

H A random number between 1 and 100 inclusive?

П A random number between 50 and 100 inclusive?

П **A** random number between 4 and 17 inclusive?

#### Random answers

- × Given the following declaration, how would you get:Random rand = new Random();
	- H A random number between 1 and 100 inclusive?int random $1 = \text{rand.nextInt}(100) + 1$ ;

П A random number between 50 and 100 inclusive?int random2 = rand.nextInt( $51$ ) +  $50$ ;

H **A** random number between 4 and 17 inclusive? int random3 = rand.nextInt $(14)$  + 4;

## Other uses of Random

 $\blacksquare$  Random can be used to pick between arbitrary choices

 $\overline{\phantom{a}}$ Code to randomly play Rock-Paper-Scissors:

```
int r = \text{rand.nextInt}(3);
if (r == 0) {

System.out.println("Rock");} else if (r == 1) {
System.out.println("Paper");} else { 
System.out.println("Scissors");}
```
- Random can also be used with double
	- $\textcolor{red}{\bullet}$  nextDouble method returns a double between 0.0 and 1.0
	- П Example: Get a random GPA value between 1.5 and 4.0:double randomGpa = rand.nextDouble()  $*$  2.5 + 1.5;

# Random question

- × Write a program that simulates rolling of two six-sided dice until their combined result comes up as 7.
	- H Example log of execution:

 $2 + 4 = 6$  $3 + 5 = 8$  $5 + 6 = 11$  $1 + 1 = 2$  $4 + 3 = 7$ You won after 5 tries!

#### Random answer

```
// Rolls two dice until a sum of 7 is reached.import java.util.*;public class Roll {
public static void main(String[] args) {Random rand = new Random();int sum = 0;

int tries = 0;
while (sum != 7) {
int roll1 = rand.nextInt(6) + 1;
int roll2 = rand.nextInt(6) + 1;sum = roll11 + roll2iSystem.out.println(roll1 + " + " + roll2 + " = " + \texttt{sum});
            tries++;}
```
System.out.println("You won after " + tries + " tries!");

}

}

# Random drawing question

×  $\blacksquare$  Write a program that draws a  $100\times100$  rectangle at a random (x, y) position within a 500x500 DrawingPanel. The rectangle's color should be randomly chosen between red, green, and blue.

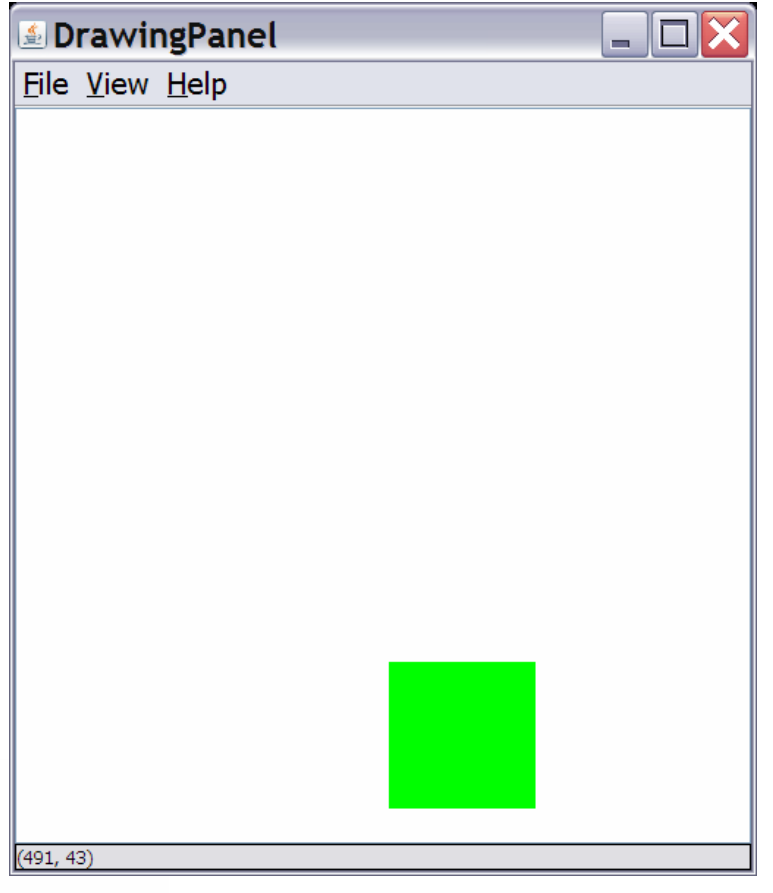

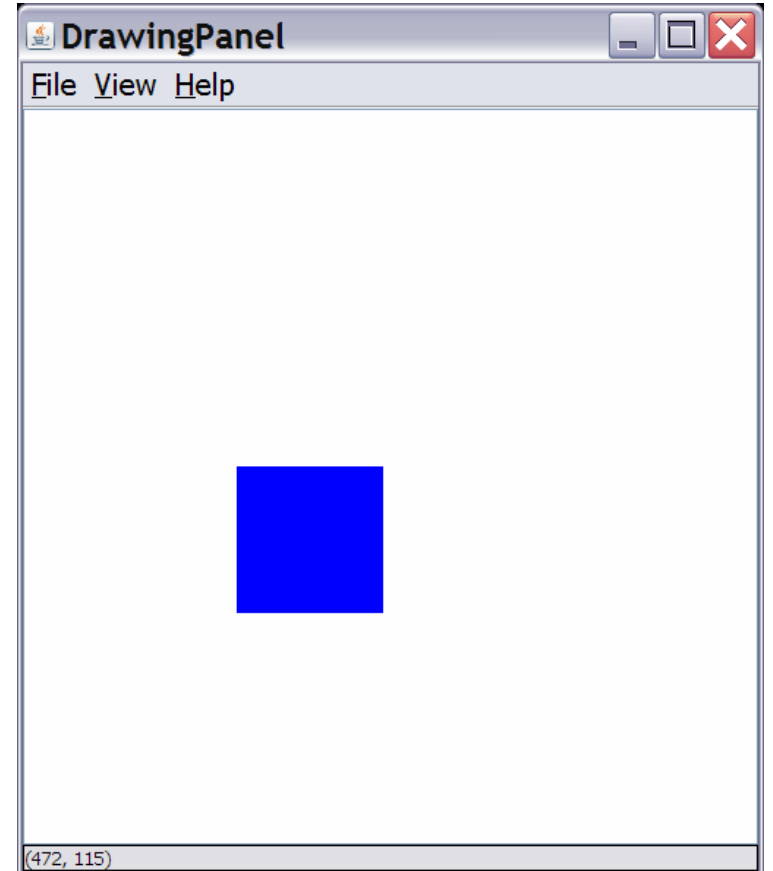

### Random drawing answer

```
\mathbf{n} and \mathbf{12}
// Draws a random 100x100 rectangle in a random color.import java.awt.*;
import java.util.*;public class RandomRectangle { public static void main(String[] args) {
DrawingPanel panel = new DrawingPanel(500, 500);Graphics g = panel.getGraphics();Random rand = new Random();
         // choose random locationPoint rectPoint = new Point();<br>;;;;theint :: - ;;;;;d re:::Trt(506
         rectPoint.x = rand.nextInt(500);rectPoint.y = rand.nextInt(500);// choose random colorint randomColor = rand.nextInt(3);<br>;f (rendemColor -- 0) {
         if (randomColor == 0) {
             g.setColor(Color.RED);
} else if (randomColor == 1) {
             g.setColor(Color.GREEN);} else {
g.setColor(Color.BLUE);}
g.fillRect(rectPoint.x, rectPoint.y, 100, 100);}
```
# Boolean logic

#### reading: 5.2

Copyright 2006 by Pearson Education

# Type boolean

#### × **boolean**: A primitive type to represent logical values.

- $\overline{\phantom{a}}$  $\textcolor{red}{\bullet}$  A boolean  $\textcolor{red}{\bullet}$ xpression produces either  $\textrm{true}$  or <code>false.</code>
- П **A <condition>** in an if, for, while is a boolean expression.

#### H Examples:

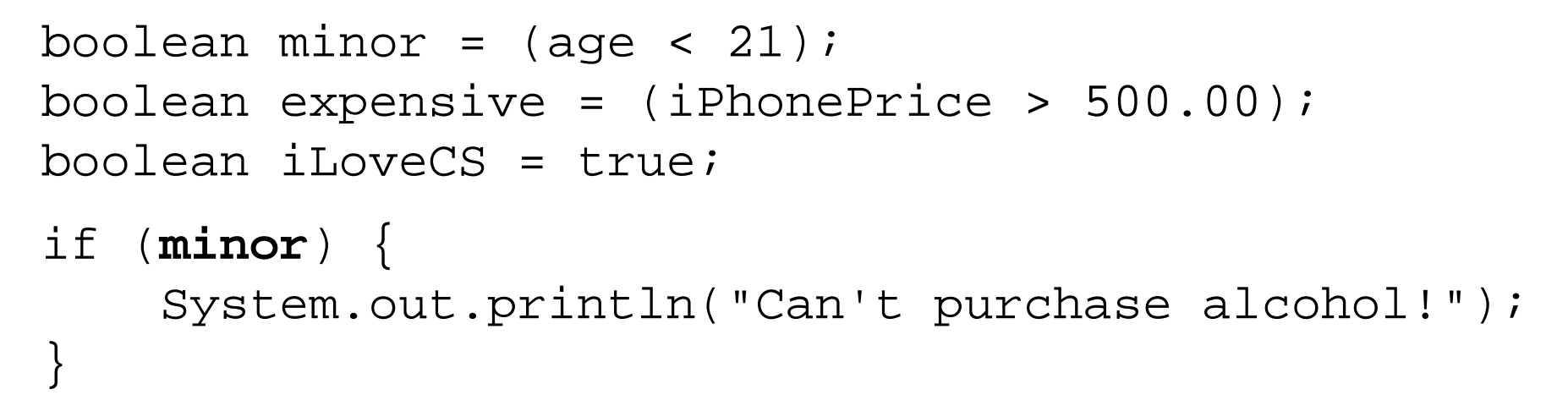

П **Nou can create** boolean variables, pass boolean parameters, return boolean v<mark>alues from methods, ...</mark>

# Methods that return boolean

#### $\blacksquare$  There are methods in Java that return boolean valu ■ There are methods in Java that return boolean values.

 $\overline{\phantom{a}}$ **A** call to one of these methods can be used as a **<condition>** in a loop or if statement.

#### $\overline{\phantom{a}}$ Examples:

```
Scanner console = new Scanner(System.in);System.out.print("Type your name: ");String line = console.next();
```

```
if (line.startsWith("Dr.")) {System.out.println("Will you marry me?");
} else if (line.endsWith(", Esq.")) {System.out.println("And I am Ted 'Theodore' Logan!");
}
```
# Writing boolean methods

#### × ■ Methods can return a boolean <mark>result.</mark>

```
public static boolean bothOdd(int n1, int n2) {
   if (n1 % 2 != 0 && n2 % 2 != 0) {return true;} else {
return false;}}
```
× Calls to such methods can be used as conditions:

```
if (bothOdd(7, 13)) {
```
...

}

### Boolean questions

- **Nodify our previous Primes program to use methods with return** values to tell whether or not a number is prime.
	- Example output of primes up to 50:

[2, 3, 5, 7, 11, 13, 17, 19, 23, 29, 31, 37, 41, 43, 47]

- $\blacksquare$  Modify our previous  $Rhyme$  program to use methods with return values to tell whether the two words rhyme and/or alliterate.
	- Example log of execution:

Type two words: **car STAR**They rhyme!

#### Boolean answer

```

// Determines whether two words rhyme and/or start with the same letter.
import java.util.*;public class Rhyme { public static void main(String[] args) {
Scanner console = new Scanner(System.in);System.out.print("Type two words: ");
        String word1 = \text{console.next}();

String word2 = console.next();if (rhyme(word1, word2)) {
System.out.println("They rhyme!");
        }if (alliterate(word1, word2)) {
System.out.println("They alliterate!");
        } }// Returns true if s1 and s2 end with the same two letters.public static boolean rhyme(String s1, String s2) {
        return s2.length() >= 2 &&
s1.endsWith(s2.substring(s2.length() - 2));
    }// Returns true if s1 and s2 start with the same letter.
public static boolean alliterate(String s1, String s2) {
        return s1.startsWith(s2.substring(0, 1));}
```
}

# Boolean question

- × Modify the rectangle program to draw randomly placed/ colored 10x10 rectangles until it draws 20 red ones.
	- П Break up your program using static methods.
	- H Print a line of output each time a red rectangle is drawn:

Drew red #1 at (120, 312) Drew red #2 at (285, 337) Drew red #3 at (410, 251)Drew red #4 at (15, 372)Drew red #5 at (61, 248)

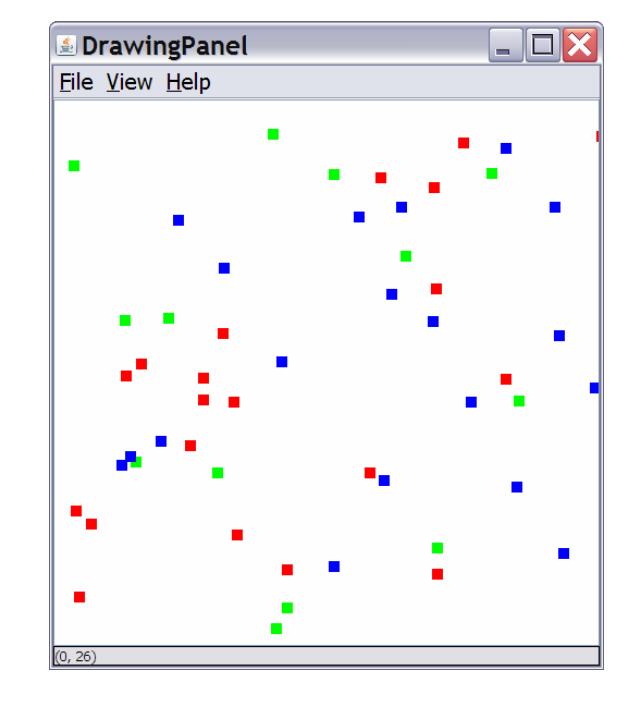

П **Consider making the DrawingPanel animate by calling its sleep** method between each rectangle drawn.

#### Boolean answer 1

```

// Draws randomly placed/colored 'confetti' rectangles on a DrawingPanel.import java.awt.*;
import java.util.*;public class Confetti {
public static final boolean DEBUG = true; // turns on/off debug printlnspublic static void main(String[] args) {
DrawingPanel panel = new DrawingPanel(500, 500);Graphics q = panel.getGraphics();
        Random rand = new Random();
        // repeat until 20 red rectangles are drawnint redCount = 0;
        Point staticPoint = new Point();
        while (redCount < 20) {
            if (randomRect(g, rand, staticPoint)) {redCount++;
System.out.println("Drew red #" + redCount +" at (" + 
                                   staticPoint.x + ", " + staticPoint.y + ");
            }
panel.sleep(400); // pause for animation}
```
}

...

#### Boolean answer 2

```
// Draws a rectangle on the panel in a random place/color.// Returns true if the rectangle was red.
public static boolean randomRect(Graphics g, Random r, Point p) {
    // choose random locationp.x = r.nextInt(500);p.y = r.nextInt(500);// choose random colorint randomColor = r.nextInt(3);
    if (randomColor == 0) {
       g.setColor(Color.RED);} else if (randomColor == 1) {
       g.setColor(Color.GREEN);} else {
g.setColor(Color.BLUE);}g.fillRect(p.x, p.y, 10, 10);return (randomColor == 0);
```
...

}

}

### Boolean flags

**boolean flag**: A boolean value, often a class constant, that can be used to signal program behavior.

public static final boolean **<name> = <value>**;

- H Boolean flags are useful to enable/disable program behavior,  $\mathop{\mathsf{such}}\nolimits$  as  $\operatorname{printIn}\nolimits$  messages you only sometimes want to see.
- П Example:

```
public static final boolean SHOW_OUTPUT = true;
```
...

if (**SHOW\_OUTPUT**) { **// show my variables' values**System.out.println(a + " " + b + " " + c); }

Copyright 2006 by Pearson Educationn 22 П **Exercise: Add a** boolean flag to the colored rectangle program.

#### Boolean flag answer

```

// Draws randomly placed/colored 'confetti' rectangles on a DrawingPanel.import java.awt.*;
import java.util.*;public class Confetti {
public static final boolean DEBUG = true; // turns on/off debug printlnspublic static void main(String[] args) {
DrawingPanel panel = new DrawingPanel(500, 500);Graphics q = panel.getGraphics();
        Random rand = new Random();
        // repeat until 20 red rectangles are drawnint redCount = 0;
        Point staticPoint = new Point();
        while (redCount < 20) {
            if (randomRect(g, rand, staticPoint)) {redCount++;
if (DEBUG) { // print message for debugging
System.out.println("Drew red #" + redCount +" at (" + 
                        staticPoint.x + ", " + staticPoint.y + ")");
                }}
panel.sleep(400); // pause for animation}
```
}

...

# Case study:Multiplication tutor

Copyright 2006 by Pearson Education

# Random/while question

 $\blacksquare$  write a multiplication tutor program. Example iog of exect Write a multiplication tutor program. Example log of execution:

```
14 * 8 = 112Correct!
5 * 12 = 60Correct!
8 * 3 = 24Correct!
5 * 5 = 25Correct!
20 * 14 = 280Correct!
19 * 14 = 256
Incorrect; the answer was 266You solved 5 correctly.
```
### Random/while answer

```
// Asks the user to do multiplication problems and scores them.import java.util.*;public class MultTutor {
    public static void main(String[] args) {introduction();
Scanner console = new Scanner(System.in);Random rand = new Random(); int num1 = 0;

int num2 = 0;
int guess = 0;
int correct = 0;// loop until user gets one wrongwhile (quess == num1 * num2) {

// pick two random numbers between 1 and 20 inclusivenum1 = rand.nextInt(20) + 1;
num2 = rand.nextInt(20) + 1;System.out.print(num1 + " * " + num2 + " = ");
            int guess = console.nextInt();if (quess == num1 * num2) {

System.out.println("Correct!");} else {
System.out.println("Incorrect; the answer was " + (num1 * num2));}}System.out.println("You solved " + correct + " correctly.");
    }
```
}

# Boolean question

 $\blacksquare$  Modity the previous multiplication tutor program t Modify the previous multiplication tutor program to use a staticmethod that returns a boolean value.

```
14 * 8 = 112Correct!
5 * 12 = 60Correct!
8 * 3 = 24Correct!
5 * 5 = 25Correct!
20 * 14 = 280Correct!
19 * 14 = 256
Incorrect; the answer was 266You solved 5 correctly.
```
#### Boolean answer

```
import java.util.*;
```

```
// Asks the user to do multiplication problems and scores them.public class MultTutor {
   public static void main(String[] args) {introduction();
Scanner console = new Scanner(System.in);Random rand = new Random();
        // loop until user gets one wrongint correct = 0;
while (askQuestion(console, rand)) {correct++;}System.out.println("You solved " + correct + " correctly.");
    }
```
...

#### Boolean answer 2

```
// Asks the user one multiplication problem,
// returning true if they get it right and false if not.
public static boolean askQuestion(Scanner console, Random rand) {
```

```
// pick two random numbers between 1 and 20 inclusiveint num1 = \text{rand.nextInt}(20) + 1;
\mathop{\mathrm{int}} num2 = rand.nextInt(20) + 1;
```

```
System.out.print(num1 + " * " + num2 + " = ");
int guess = console.nextInt();if (quess == num1 * num2) {

System.out.println("Correct!");return true;} else {
System.out.println("Incorrect; the correct answer was " + (num1 * num2));
   return false;
```
}

}

}

...